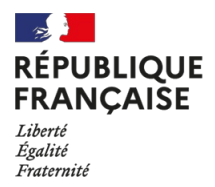

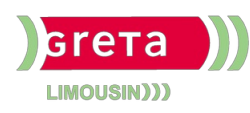

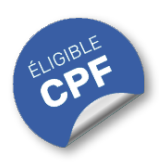

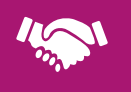

# GESTION, MANAGEMENT, COMMERCIALISATION, COMMUNICATION

### Contact : 05 55 12 31 31

# Site(s) de formation

- Limoges
- Brive-la-Gaillarde
- Tulle
- Ussel
- Guéret

# **Excel Initiation (Certification TOSA)**

#### **OBJECTIFS**

- Maîtriser les fonctionnalités courantes nécessaires à une bonne utilisation d'Excel.
- Concevoir rapidement des tableaux avec des calculs simples.
- Construire des graphiques pour illustrer les informations.

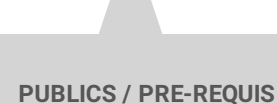

- Tout public
- Pas de pré-requis

Un référent Handicap est à votre disposition pour l'analyse de vos besoins spécifiques et l'adaptation de votre formation. Contactez le GRETA.

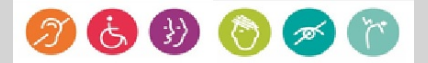

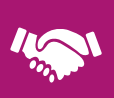

# Durée

• 22 heures

# Validation / Modalités d'évaluation

- Certification TOSA Excel
- Attestation de formation

# Modalités de formation

Parcours de formation personnalisé

### Modalités de financement

- Financement individuel
- Compte Personnel de [Formation](https://www.moncompteformation.gouv.fr/espace-prive/html/#/formation/recherche/results?q=%257B%2522ou%2522:%257B%2522modality%2522:%2522EN_CENTRE_MIXTE%2522,%2522type%2522:%2522CP%2522,%2522ville%2522:%257B%2522nom%2522:%2522LIMOGES%2522,%2522codePostal%2522:%252287000%2522,%2522codeInsee%2522:%252287085%2522,%2522coordonnee%2522:%257B%2522longitude%2522:1.2490517,%2522latitude%2522:45.854404%257D,%2522eligibleCpf%2522:true%257D%257D,%2522sort%2522:%2522SCORE%2522,%2522debutPagination%2522:1,%2522nombreOccurences%2522:6,%2522quoiReferentiel%2522:%257B%2522code%2522:%252270322%2522,%2522libelle%2522:%2522EXCEL%2522,%2522publics%2522:%255B%2522GD_PUBLIC%2522%255D,%2522type%2522:%2522FORMACODE%2522%257D,%2522quoi%2522:null,%2522contexteFormation%2522:%2522ACTIVITE_PROFESSIONNELLE%2522,%2522distance%2522:500,%2522conformiteReglementaire%2522:null,%2522durationHours%2522:null,%2522endDate%2522:null,%2522evaluation%2522:null,%2522niveauSortie%2522:null,%2522nomOrganisme%2522:%2522GRETA%20DU%20LIMOUSIN%2522,%2522prix%2522:null,%2522rythme%2522:null,%2522startDate%2522:null%257D) (CPF)

# Tarif de référence\*

394 € (frais d'examen inclus)

\*Retrouvez nos conditions générales de vente sur le site Internet

# **Excel Initiation (Certification TOSA)**

#### **CONTENU**

#### **Environnement / Méthodes :**

- Lancer l'application Excel. Ouvrir et créer un document. Identifier les onglets sur un ruban.
- Sauvegarder, imprimer et mettre en page un document. Enregistrer un document sous un autre nom.
- Changer la largeur des colonnes et la hauteur des lignes. Supprimer et insérer des cellules.
- Annuler et rétablir une action. Figer les volets.
- Enregistrer un document sous un autre nom.

#### **Calculs (formules, fonctions) :**

- Entrer un texte ou une formule simple (addition, soustraction, multiplication et division) dans une cellule.
- Saisir une heure dans une cellule.
- Comprendre les formules Max, Min.

#### **Mise en forme :**

- Utiliser les fonctions les plus simples de mise en forme des cellules pour la police (couleur, style de police, alignement).
- Utiliser les fonctions les plus simples de mise en forme des cellules pour les nombres (pourcentage, séparateur de milliers, comptabilité).
- Modifier l'orientation de la page. Modifier les marges. Connaître les mises en forme propres à Excel.
- Mettre des encadrements.
- Utiliser les couleurs (fond, police, outil pinceau).

#### **Gestion des données :**

- Créer et déplacer un graphique dans une feuille.
- Distinguer les principaux graphiques.
- Effectuer un tri automatique. Classer par ordre croissant ou décroissant. Classer par ordre alphabétique ou anti-alphabétique.

# **MODALITES ET DELAIS D'ACCES**

- Entretien individuel
- Entrées permanentes calendrier adapté